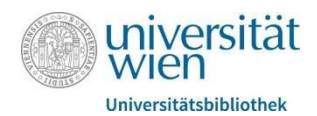

# Zitieren nach APA I – Basics

Tutorium der FB Philosophie und Psychologie

Zitieren ist das wichtigste Qualitätsmerkmal einer gewissenhaften wissenschaftlichen Vorgehensweise. Durch das Zitieren in einer Arbeit wird die eigene Argumentationslinie mit Belegen untermauert und für Leser\*innen nachvollziehbar gemacht, während man gleichzeitig das Gedankengut anderer würdigt und vom eigenen unterscheidet. Das fehlende oder unsachgemäße Zitieren in Arbeiten wird bei entsprechender Überprüfung zu Plagiatsentdeckungen führen – in folgendem Handout soll auf die verschiedenen Plagiatsformen eingegangen und die wichtigsten Regeln für das Zitieren im Fachbereich der Psychologie vorgestellt werden.

## 1. Plagiat

"Ein Plagiat ist die bewusste und unrechtmäßige Übernahme von fremdem geistigem Eigentum; der/die AutorIn verwendet ganz oder teilweise fremde Werke in einem eigenen Werk, ohne die Quelle anzugeben." [\(Plagiatsdefinition der Universität Wien\)](https://studienpraeses.univie.ac.at/infos-zum-studienrecht/wissenschaftliche-arbeiten/plagiat/)

Dabei lassen sich mehrere Plagiatsformen voneinander unterscheiden:

- Vollplagiat: der/die Studierende gibt eine fremde Arbeit ohne Einverständnis des tatsächlichen Urhebers bzw. der tatsächlichen Urheberin als seine eigene aus
- Zitat ohne Beleg: der/die Studierende übernimmt Teile eines fremden Werkes ohne entsprechende Quellenangabe
- Übersetzungsplagiat: der/die Studierende übersetzt fremdsprachige Arbeiten (bzw. Teile davon) und übernimmt sie ohne entsprechende Quellenangabe
- $\triangleright$  Selbstplagiat: der/die Studierende gibt ein und dieselbe Arbeit in mehreren Lehrveranstaltungen ab bzw. verwendet bestehende eigene Texte in wissenschaftlichen Arbeiten, ohne dies auszuweisen
- Ghostwriting: der/die Studierende gibt eine fremde Arbeit mit Einverständnis des tatsächlichen Urhebers bzw. der tatsächlichen Urheberin als seine eigene aus

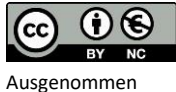

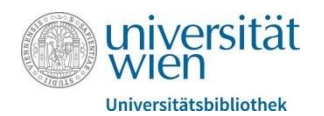

## 2. Zitieren nach APA

Da ein Plagiat, wenn es nicht schon durch mögliche Stilbrüche in der Arbeit auffällt, spätestens durch Plagiatssoftwares entdeckt wird, ist es essenziell, die in der Fachdisziplin vorherrschenden Zitierregeln zu kennen und anwenden zu können. In der Psychologie wird vorrangig nach den Regeln der American Psychological Association (APA) zitiert. Die aktuellste Auflage (7th edition) ist in u:search zu finden und als Buch zum Entlehnen, die wichtigsten Stilund Zitiervorgaben findet man auch [online auf der Website der APA.](https://apastyle.apa.org/)

### *2.1 Zitieren nach APA – die wichtigsten Basics*

Eine vollständige Zitation setzt sich sowohl aus einer In-Text Zitation, ein sogenannter Kurzvermerk im Text, bei welchem man auf Autor\*in und Publikationsjahr verweist, und aus einem Referenzeintrag zusammen, welcher zusätzliche, ausführlichere Informationen auflistet, um auf das Ursprungswerk zurückgreifen zu können. Daher ist wichtig zu kontrollieren, ob für jede In-Text Zitation ein entsprechender Referenzlisteneintrag existiert. Zudem sollte man sich so gut wie möglich auf die Originalquellen beziehen – Lehrbücher fassen zum Beispiel wichtige Forschungsergebnisse zusammen und werden daher gerne für eine Zitierung herangezogen. Die Autor\*innen des Lehrbuches sind aber meist nicht zugleich diejenigen Forscher\*innen, welche diese Ergebnisse berichtet haben. Daher sollte man hier die Originalquelle recherchieren und in der eigenen Arbeit zitieren. Auch wenn sachgemäßes Zitieren unerlässlich ist und man lieber einmal zu viel als einmal zu wenig zitieren sollte, ist darauf zu achten eine "Überzitierung" zu vermeiden. Der eigene Punkt sollte gut gestützt sein, dazu benötigt es keinen Überfluss an Quellen, welche alle dieselbe These untermauern.

### *2.2 Zitieren nach APA – Im Text*

Bei In-Text Zitationen gelten unterschiedliche Regeln, je nachdem ob ein Zitat sinngemäß (Paraphrase, indirektes Zitat) oder wortgetreu (direktes Zitat) übernommen wird. Folgende Regeln gelten für das indirekte Zitat:

- $\triangleright$  keine Anführungszeichen verwenden
- $\triangleright$  ab drei Autor\*innen gibt man den\*die erstgenannte\*n Autor\*in an und schreiben danach "et al."
- $\triangleright$  formal gibt es mehrere Möglichkeiten zu paraphrasieren, wichtig dabei ist nur, Autor\*in und Jahreszahl anzugeben
	- o Studien haben gezeigt, dass Mädchen mehr Angst im Matheunterricht zeigen als Buben (Götz et al., 2013).
	- o In einer Studie von Daumiller und Janke (2019) wurde gezeigt, dass das Schummelverhalten von Studierenden davon beeinflusst wird, wie die Leistung evaluiert wird.

→ Wenn die Autor\*innen nicht in der Klammer zitiert werden "und" immer ausschreiben, ansonsten "&" z.B. [...] (Daumiller & Janke, 2019)

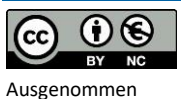

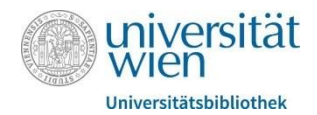

- o Posner definiert in seinem Paper von 1980 mehrere Subtypen von Aufmerksamkeit.
- Spezialfall: Verwendet man mehrere Quellen, die eine Aussage unterlegen, dann werden die Quellen durch ein Semikolon getrennt und alphabetisch geordnet.
	- o Mehrere Studien (Else-Quest et al., 2010; Götz et al., 2013) betonen, dass das Betonen von Geschlechtsstereotypen die mathebedingte Angst bei Mädchen verstärkt.
- $\triangleright$  Spezialfall: Wenn man zwei Publikationen vom selben Autor/derselben Autorin zitiert, jedoch aus unterschiedlichen Jahren, erfolgt die Reihung chronologisch nach dem Publikationsjahr.
	- o [Text] (Posner, 1980, 1985).

Folgende Regeln gelten für **das direkte Zitat:** 

- Das direkte Zitat muss wortgetreu wiedergegeben werden (selbst wenn in der Originalpublikation Rechtschreibfehler enthalten sind, müssen diese so übernommen werden, dies wird mit "sic" entsprechend gekennzeichnet) und wird unter Anführungszeichen gesetzt.
- Unterschied zum indirekten Zitat: Seitenanzahl ist anzugeben
	- $\circ$  Studies have shown that "mathematics anxiety is almost exclusively based on self-reports of traitlike (habitual) anxiety, as opposed to state (momentary) anxiety assessed during real-life experiences" (Götz et al., 2013, p. 2079).
- Bei direkten Zitaten, die mehr als 40 Wörter haben, verwendet man einen eingerückten Blocksatz.

Educators could help girls improve their well-being and engagement in mathrelated domains by explicitly informing them that their achievement and anxiety in actual math classes do not significantly differ from those of the boys, despite persistent beliefs to the contrary. (Götz et al., 2013, p. 2085)

o Bei dem eingerückten Blocksatz bleibt die Schriftgröße gleich und der Punkt wird ausnahmsweise vor die Klammer gesetzt.

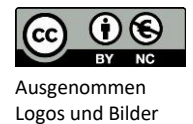

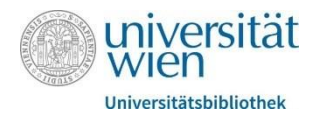

### *2.3. Zitieren nach APA – Das Literaturverzeichnis*

Das Literaturverzeichnis, welches in jeder wissenschaftlichen Arbeit nach dem Haupttext zu finden ist, listet alle in der Arbeit erwähnten Quellen detailreicher auf. Während man im Text nur Autor\*innen-Nachnamen und Publikationsjahr zitiert, findet man im Literaturverzeichnis zusätzliche Informationen zu dem zitierten Werk.

Folgende Formatierungshinweise sind beim Literaturverzeichnis zu beachten:

- $\triangleright$  Das Literaturverzeichnis wird immer auf einer neuen Seite begonnen und folgt auf den Haupttext.
- Die Referenzeinträge werden mit hängendem Einzug aufgezählt: Die erste Zeile beginnt also normal und alle Zeilen darunter werden 1,25cm eingerückt.
- $\triangleright$  Das Literaturverzeichnis wird mit doppeltem Zeilenabstand formatiert.
- Die Aufzählung der Literatur erfolgt alphabetisch nach dem Nachnamen des Erstautors/der Erstautorin.
	- o Werke desselben Autors/derselben Autorin chronologisch nach Publikationsjahr (früheres Werk zuerst)
- Die Zeichensetzung ist unbedingt zu beachten! (Punkte, Beistriche usw.) Je nach Publikationsmedium (Buch, Artikel usw.) gelten andere Formatierungsregeln.

#### *Artikel:*

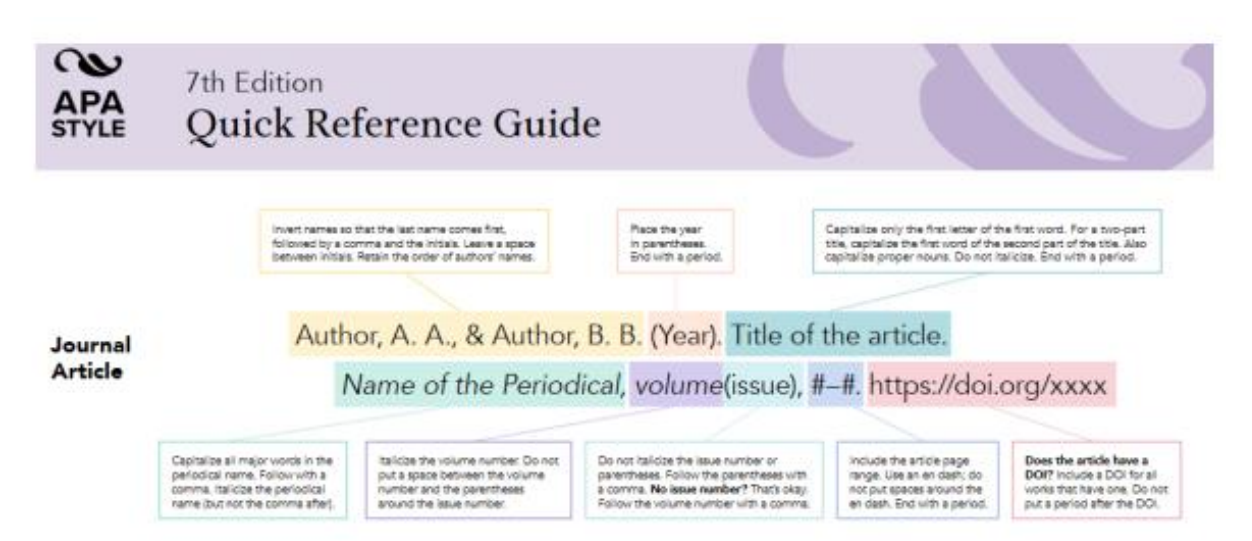

Ein Literaturverzeichniseintrag für einen Artikel würde dann zum Beispiel folgendermaßen aussehen:

Daumiller, M., & Janke, S. (2019). The impact of performance goals on cheating depends on how performance is evaluated. AERA Open, 5(4), 1-10. <https://doi.org/10.1177/2332858419894276>

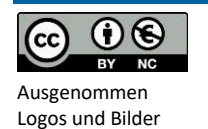

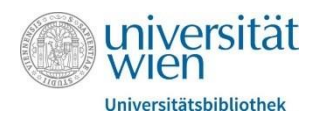

#### *Buch:*

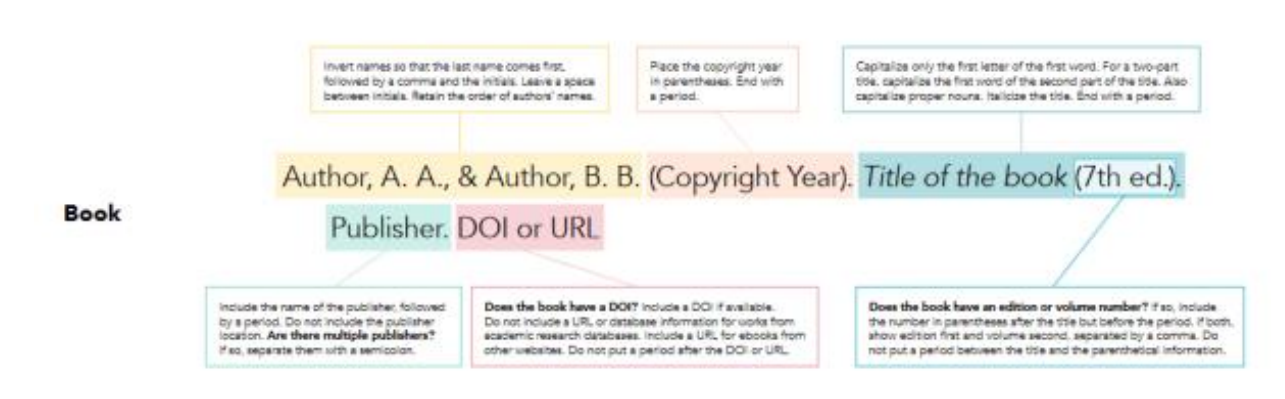

Ein Literaturverzeichniseintrag für ein Buch würde dann zum Beispiel folgendermaßen aussehen:

Maderthaner, R. (2021). Psychologie (3. vollständig überarbeitete Aufl.). Utb. <https://doi.org/10.36198/9783838527727>

*Herausgeberwerk (Bücher, bei denen viele verschiedene Autor\*innen einzelne Kapitel geschrieben haben):*

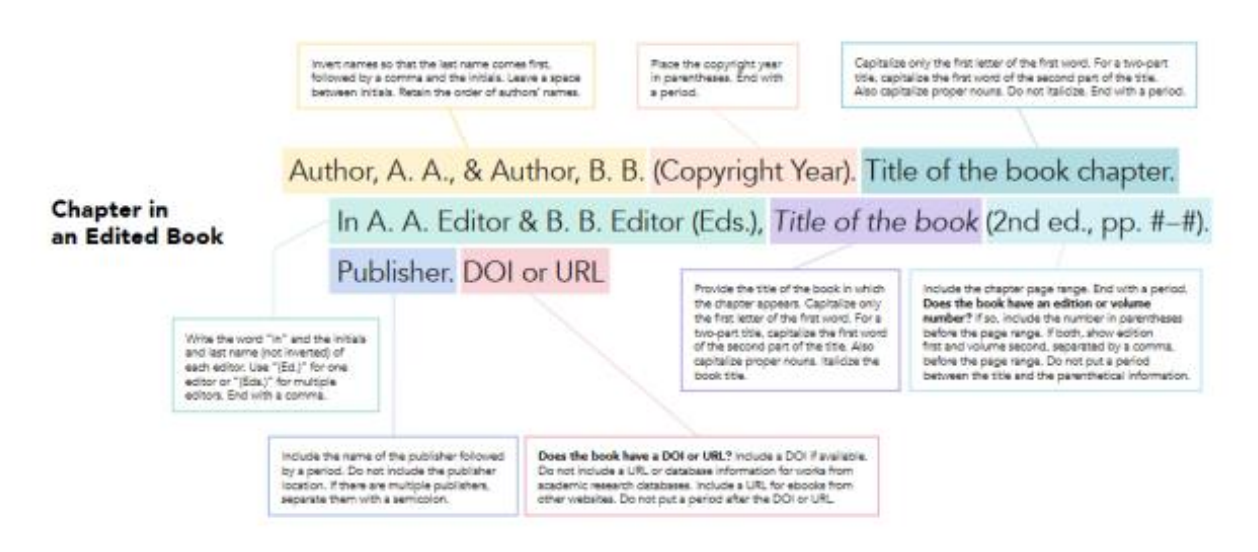

Ein Literaturverzeichniseintrag für ein Kapitel in einem Herausgeberwerk würde dann zum Beispiel folgendermaßen aussehen:

Lehmann, J., & Kriwy, P. (2021). Vignettenanalysen. In M. Niederberger, & E. Finne (Hrsg.), Forschungsmethoden in der Gesundheitsförderung und Prävention (pp. 329-350). Springer.<https://doi.org/10.1007/978-3-658-31434-7>

> o **Wichtig:** Wenn man ein Kapitel aus einem Herausgeberwerk zitiert, werden zuerst diejenigen Autor\*innen genannt, welche das Kapitel geschrieben haben und dann jene, welche das Herausgeberwerk publiziert haben (erkenntlich an

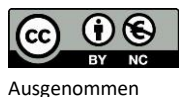

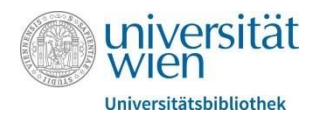

dem "In" vor den Namen). Zu beachten ist außerdem, dass zur besseren Erkennbarkeit Initialen und Nachnamen bei den Herausgeber\*innen umgedreht werden, also zuerst der erste Buchstabe des Vornamens und und dann der Nachname folgt.

Zusätzliche Informationen beim Erstellen eines Literaturverzeichnisses:

- $\triangleright$  bei bis zu 20 Autor\*innen werden alle beteiligten Personen im Referenzeintrag genannt!
- $\triangleright$  bei >20 Beteiligten werden die ersten 19 aufgelistet, gefolgt von "..." und der letztgenannten Person, z.B.:
	- o Kalnay, E., Kanamitsu, M., Kistler, R., Collins, W., Deaven, D., Gandin, L., Iredell, M., Saha, S., White, G., Woollen, J., Zhu, Y., Chelliah, M., Ebisuzaki, W., Higgins, W., Janowiak, J., Mo, K. C., Ropelewski, C., Wang, J., Leetmaa, A., ... Joseph, D. (1996). The NCEP/NCAR40-year reanalysis project. Bulletin of the American Meteorological Society, 77(3), 437-471.<http://doi.org/fg6rf9>
- Im Literaturverzeichnis werden alle Wörter klein geschrieben, mit Ausnahme von Satzanfängen und Eigenworten.
- Hilfe bei der Erstellung zu Literaturverzeichniseinträgen liefern sämtliche Literaturverwaltungsprogramme oder Google Scholar: Bei Google Scholar den Titel des zu zitierende Werkes eintippen und bei "Zitieren" die APA-Vorlage kopieren.

*Bei weiteren Fragen zum Zitieren nach APA stehen wir gerne zur Verfügung!*

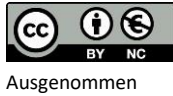